November 25, 2019 V.1.00

## **Pin Alignment**

## **RS232C Setting**

\*Baud rate can be changed below value in OSD.

--> 1200, 2400, 4600, 9600, 14400, 19200, 38400, 57600, 115200

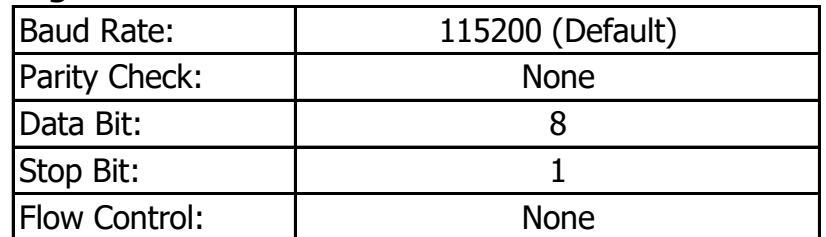

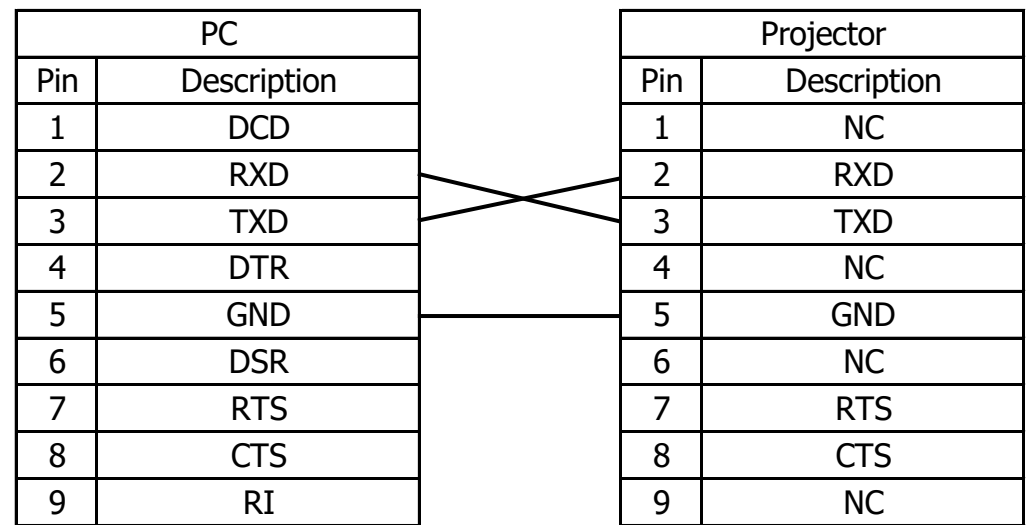

## RS232C Command List for EK-812U\_EK-818U

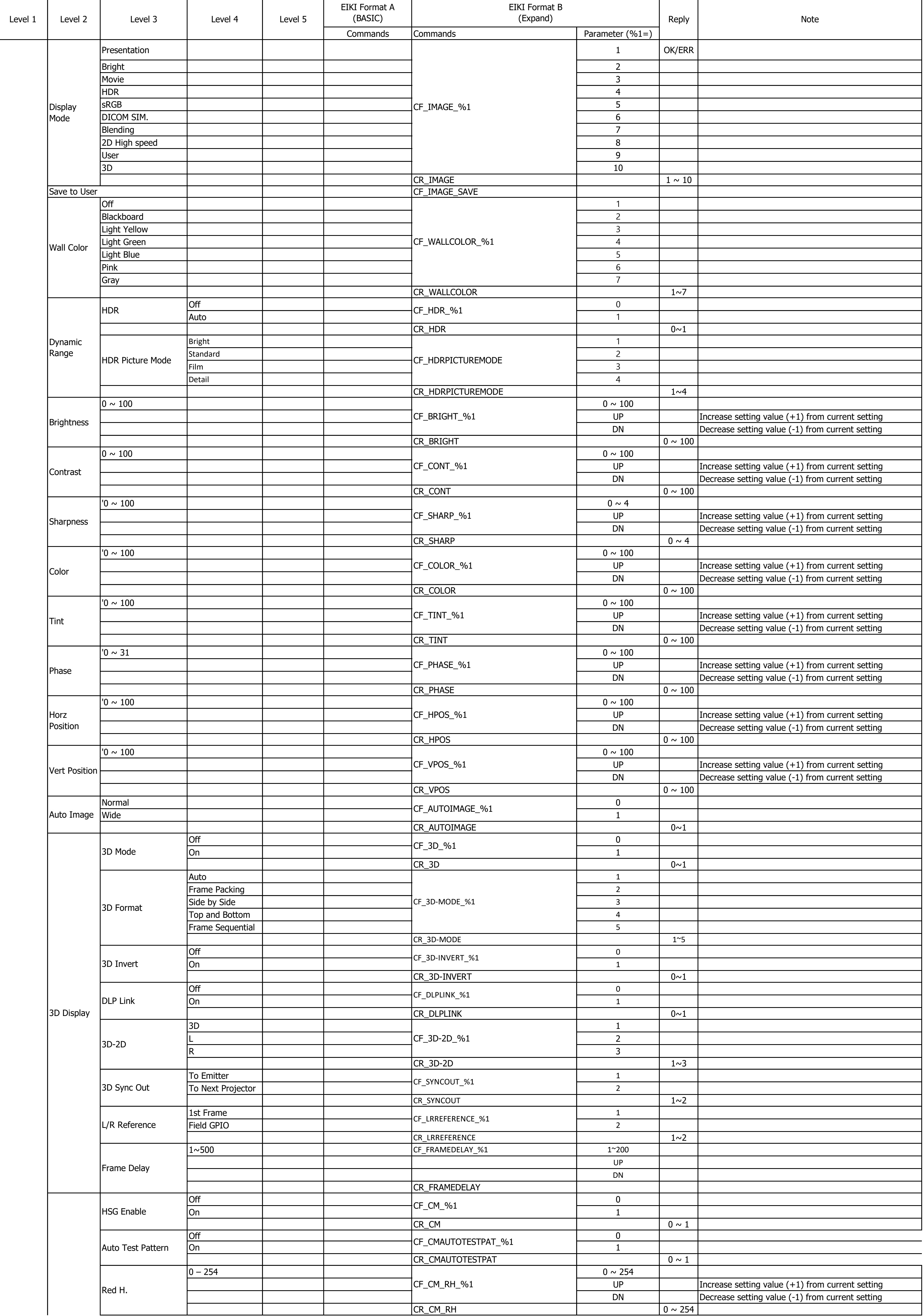

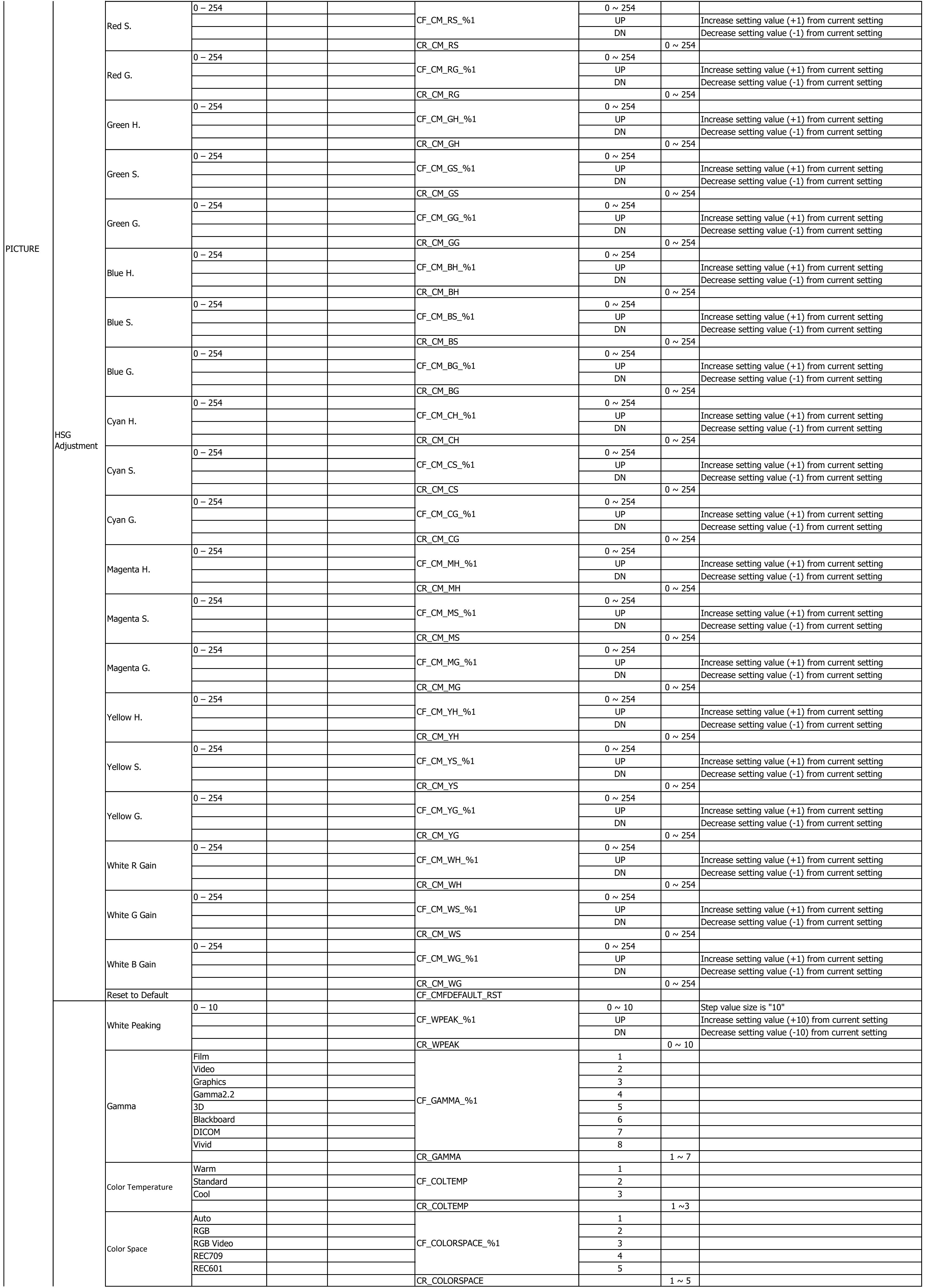

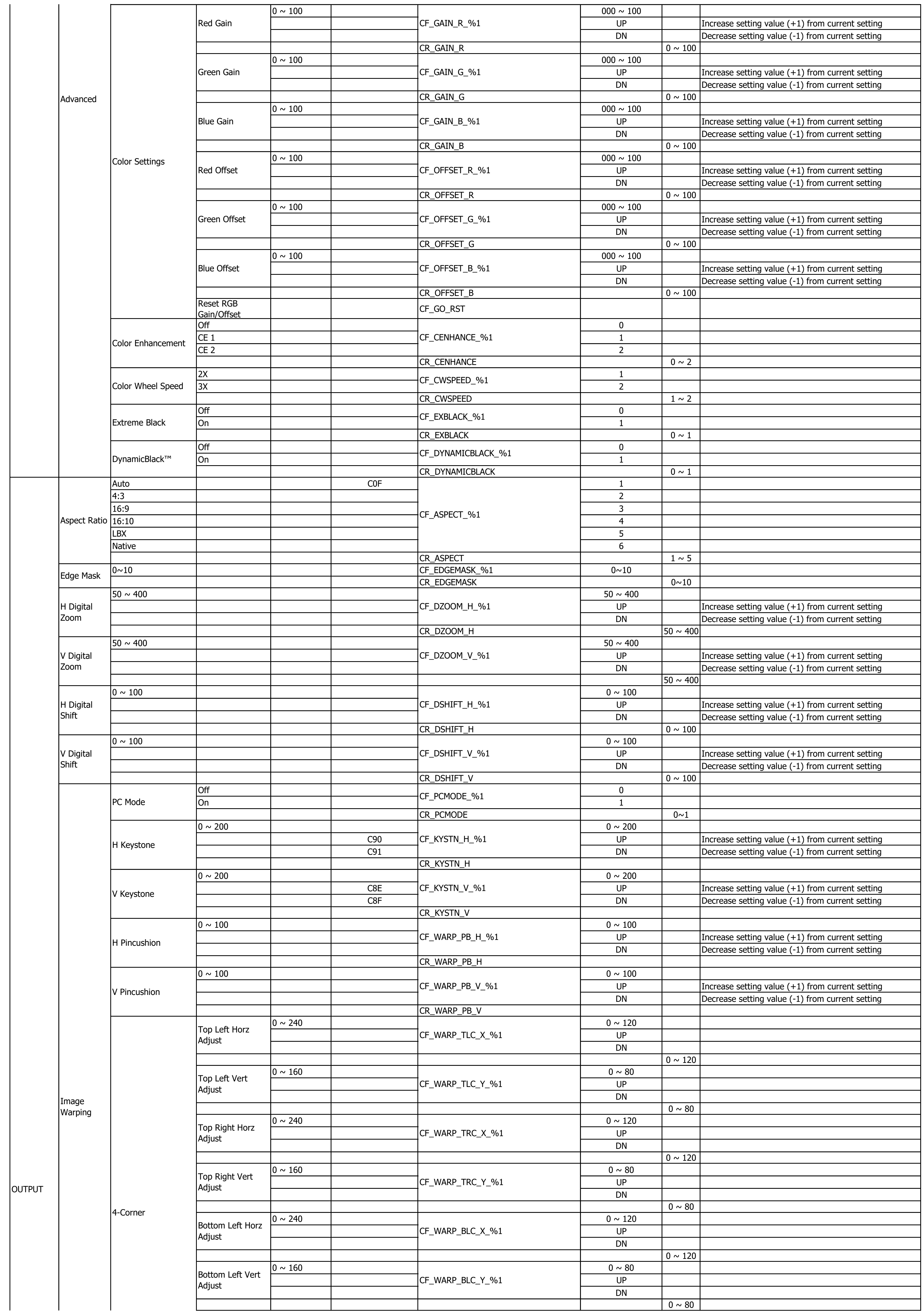

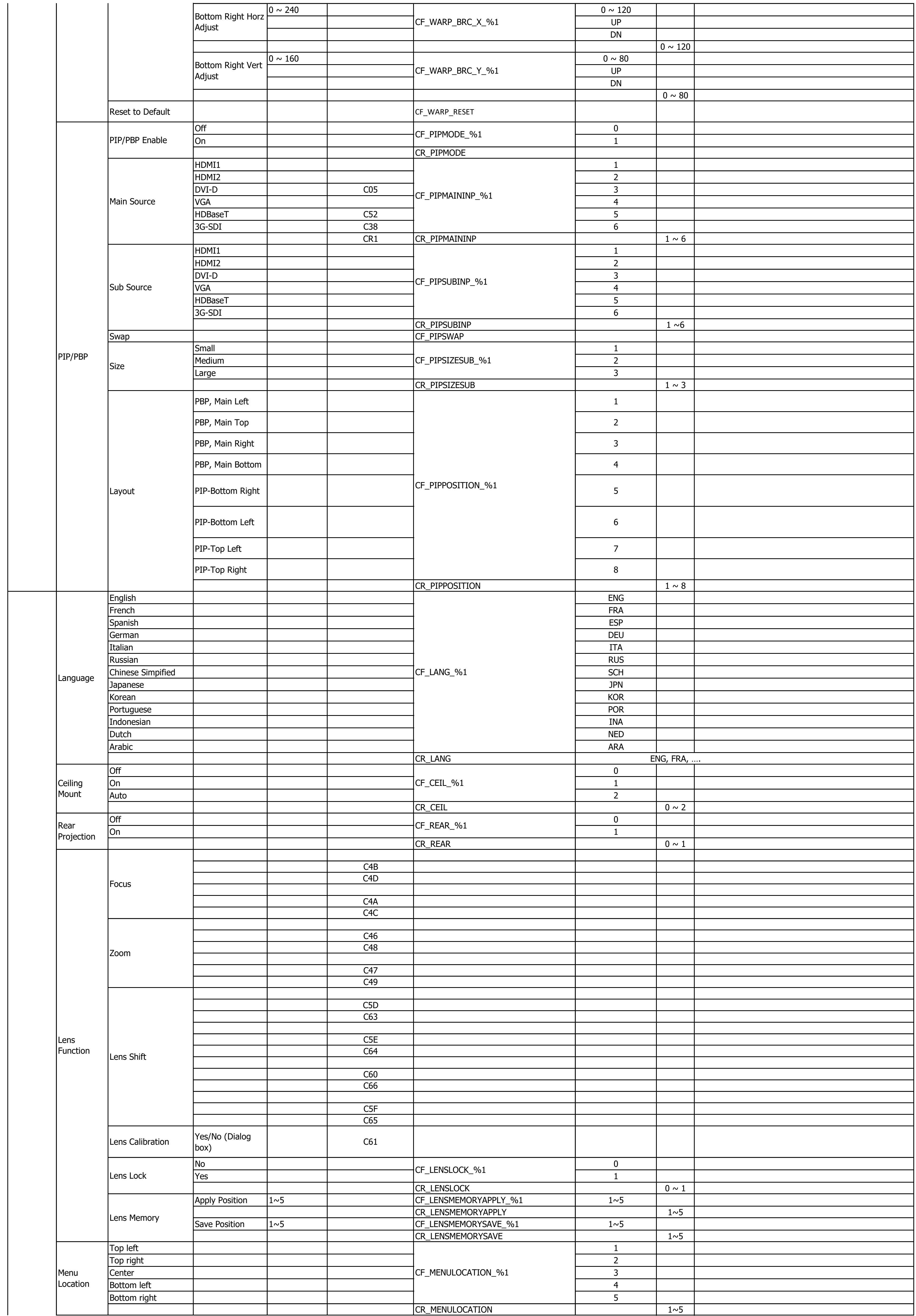

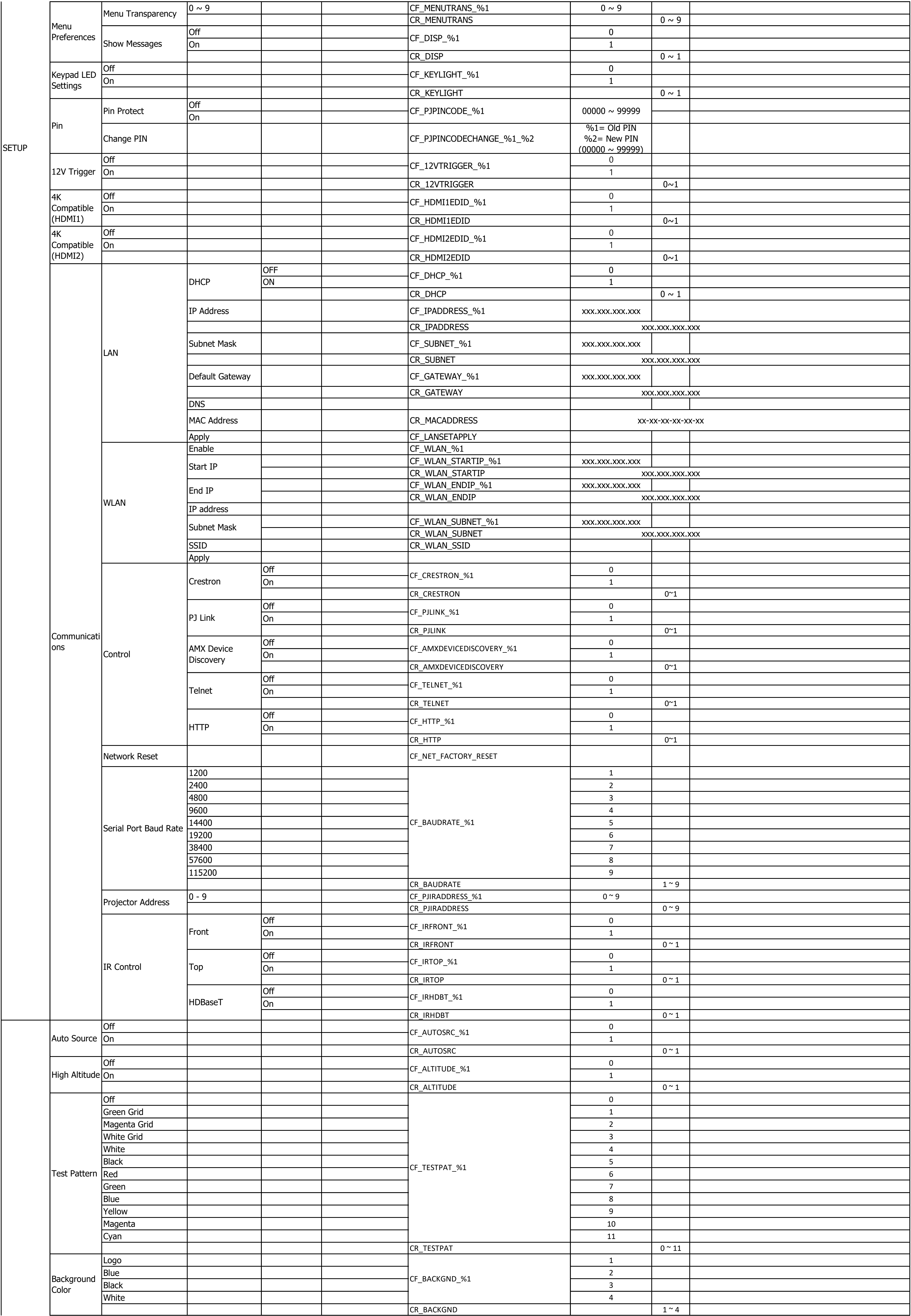

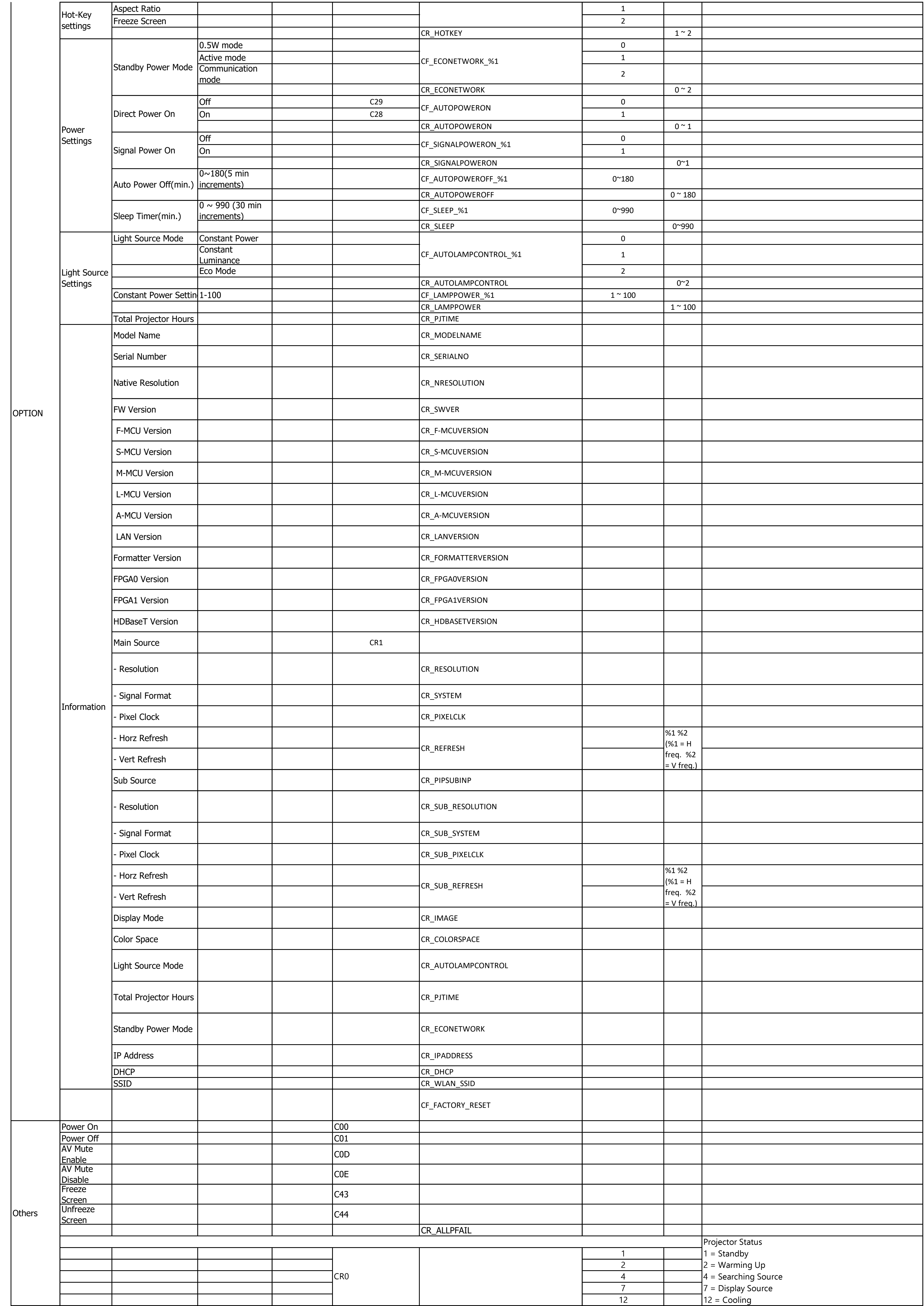

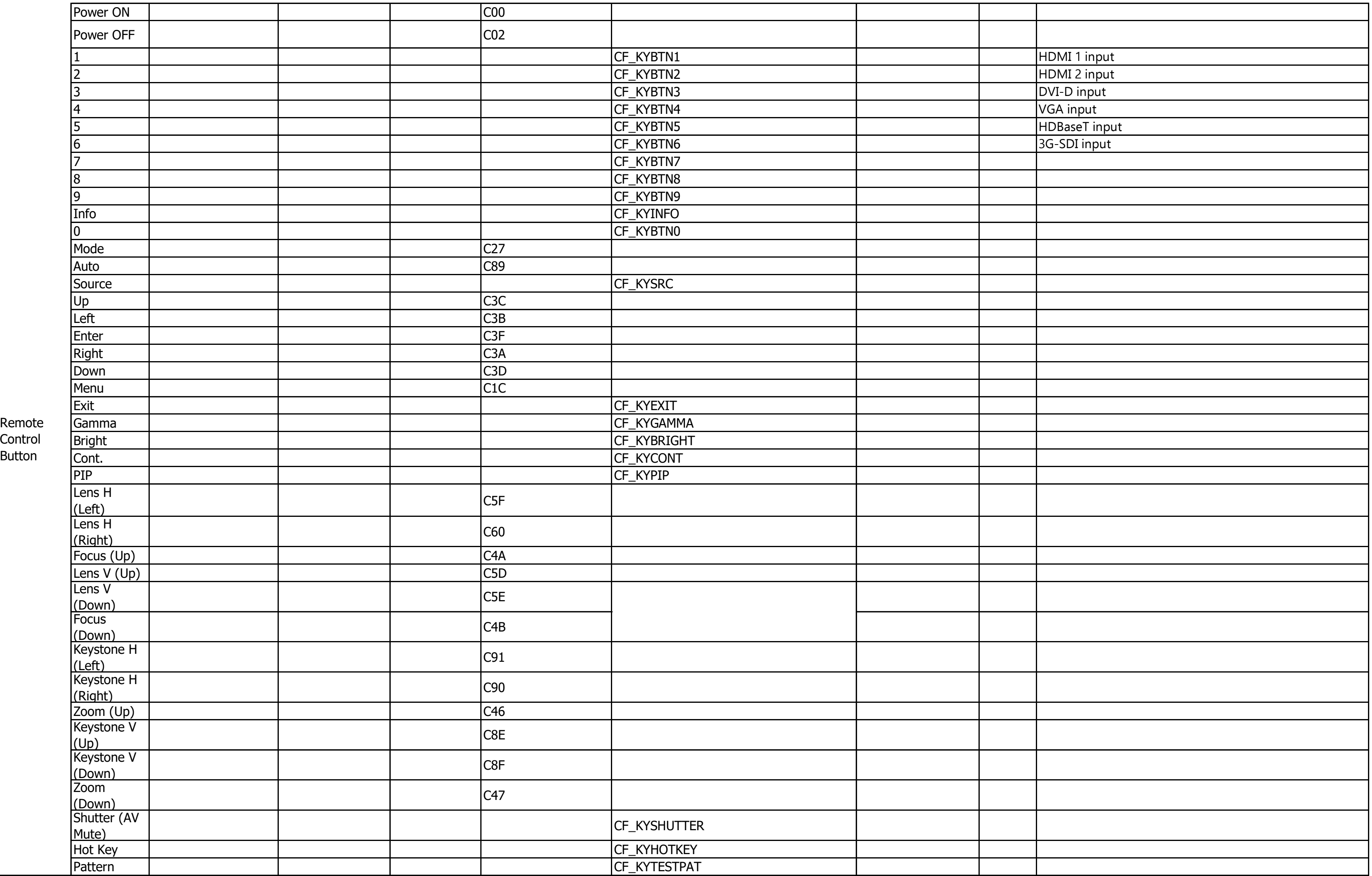